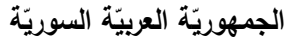

ا<mark>لجامعة الافتراضيّة السوريّة</mark>

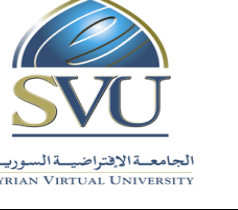

**Syrian Arab Republic** 

**Ministry of Higher Education العـالـــــــــي التعـميــم وزارة**

Syrian Virtual University **by Syrian Virtual University** 

## **وثيقة تعريف: قيادة الحاسوب**

معلومات أساسيّة:

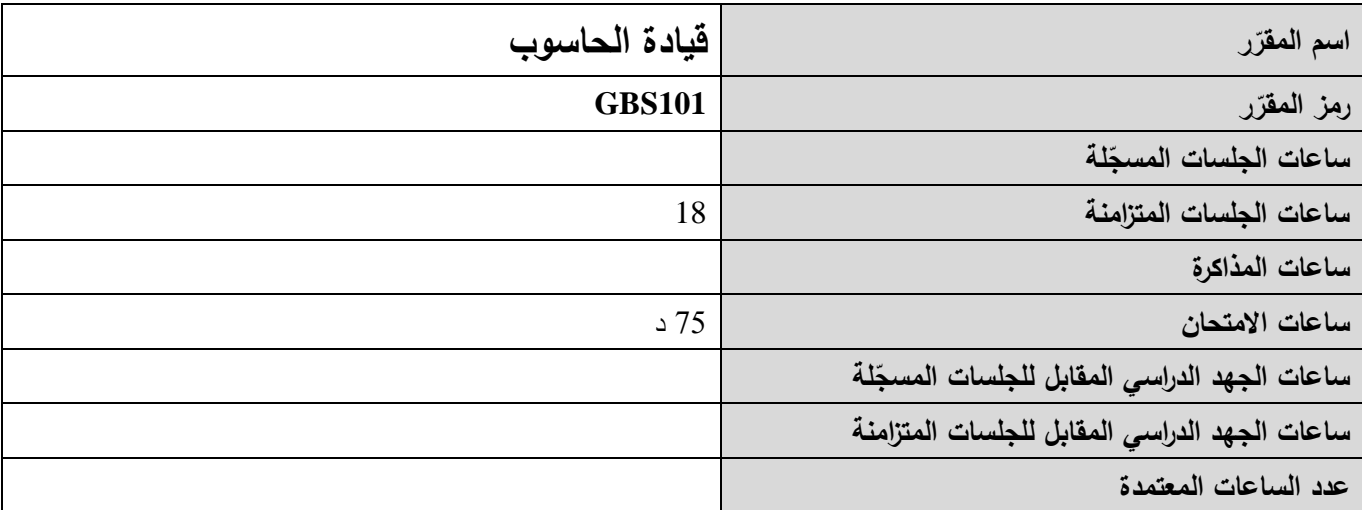

# 1 – المقرّرات المطلوب دراستها قبل المقرّر مباشرةً:<br>-

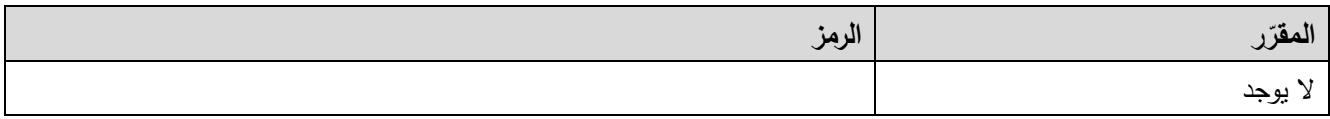

 **-<sup>2</sup> الهدف من ر المقر :**

يهدف هذا المقرر إلى تعليم الطالب أساسيات التعامل مع الحاسوب وإنشاء المستندات والعروض التقديمية. توضح الفصول الأربعة  $\frac{1}{2}$ األولى أساسيات المعموماتية: التجهيزات الحاسوبية، البرمجيات الحاسوبية، الشبكات الحاسوبية، اإلنترنت، قضايا أساسية عند استخدام تكنولوجيا المعلومات والاتصالات. ننتقل بعدها إلى تعليم الطالب مهارات نظام التشغيل Windows7: النوافذ، الأيقونات، الفأرة، لوحة المفاتيح، التعامل مع الممفات، إعدادات الحاسوب، الطابعة. ثم ينتقل الطالب إلى تعمم إنشاء المستندات باستخدام برنامج تحرير النصوص 2013 Word: تحرير النصوص، التنسيق، الجداول، الكائنات، الطباعة. يتابع الطالب بعدها تعمم إعداد العروض التقديمية باستخدام برنامج 2013 Point Power: إعداد الشرائح، العرض، تأثيرات الحركة، تأثيرات االنتقال.

يتابع الطالب تعمم مفاهيم البريد االلكتروني 2013 Outlook: التعامل مع البريد، جهات االتصال، إدارة برنامج البريد االلكتروني. ومن ثم ينتقل الطالب لتعمم مفاهيم متقدمة عن برنامج الجداول االلكترونية 2013 Excel: إنشاء المصنفات و أوراق العمل، الفرز والبحث والاستبدال، التعبئة، الصيغ والدوال، التتسيق، المخططات، الطباعة.

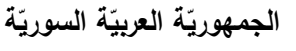

ا<mark>لجامعة الافتراضيّة السوريّة</mark>

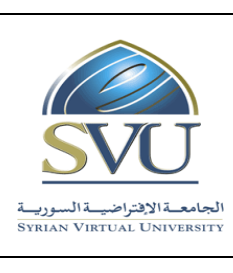

**Ministry of Higher Education العـالـــــــــي التعـميــم وزارة**

**Syrian Virtual University** 

# **-3 ة ) ة المرجو صالت التعميمي :)ILO – Intended Learning Objectives / Outcomes المح**

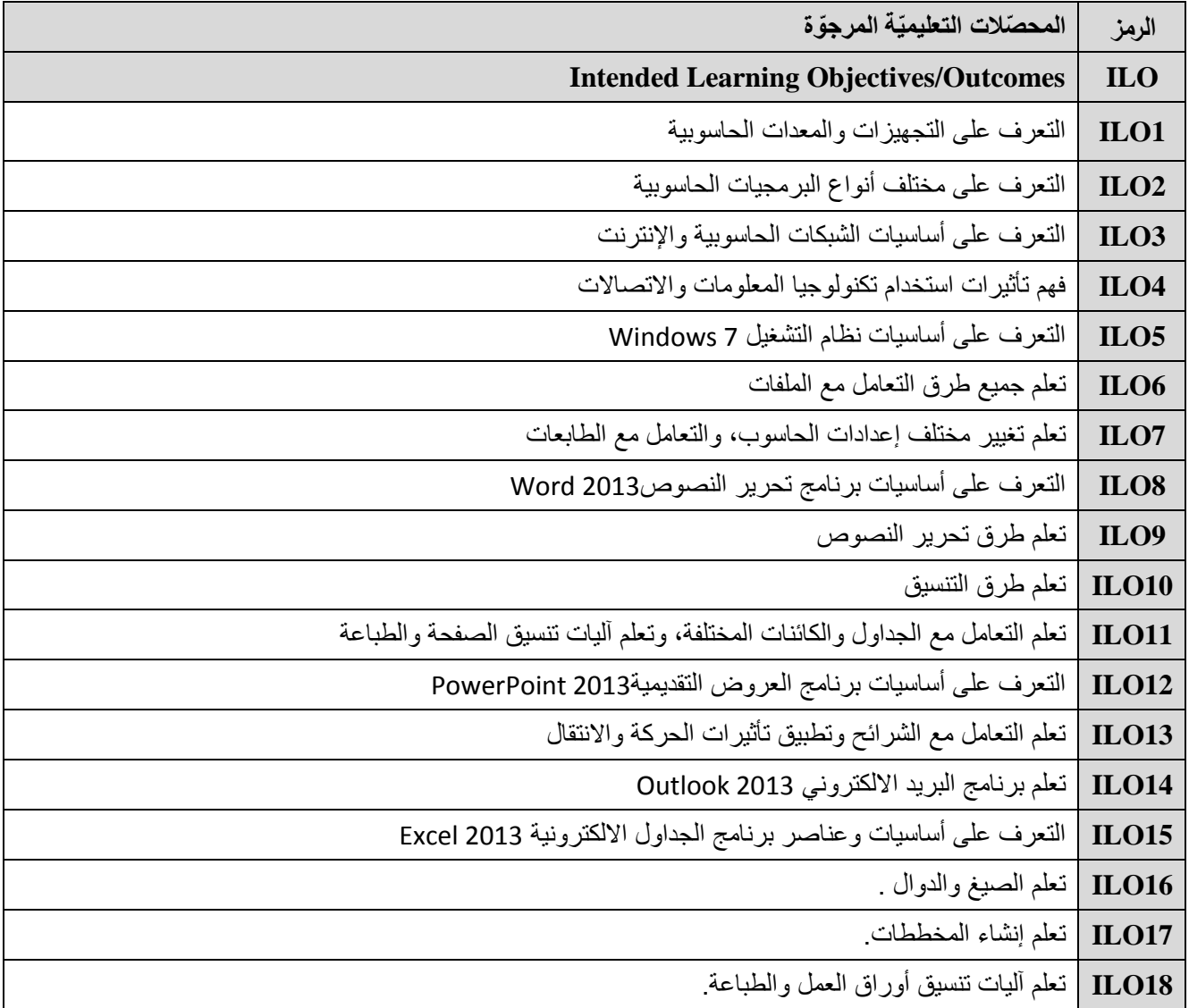

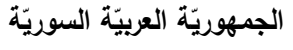

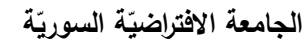

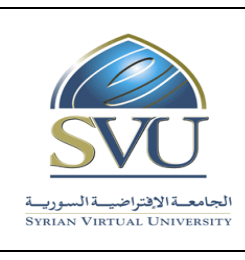

#### **Syrian Arab Republic**

**Ministry of Higher Education العـالـــــــــي التعـميــم وزارة**

**Syrian Virtual University** 

### **-4 محتوى المقرر:) 18 ساعة مجموع الساعات المتزامنة(**

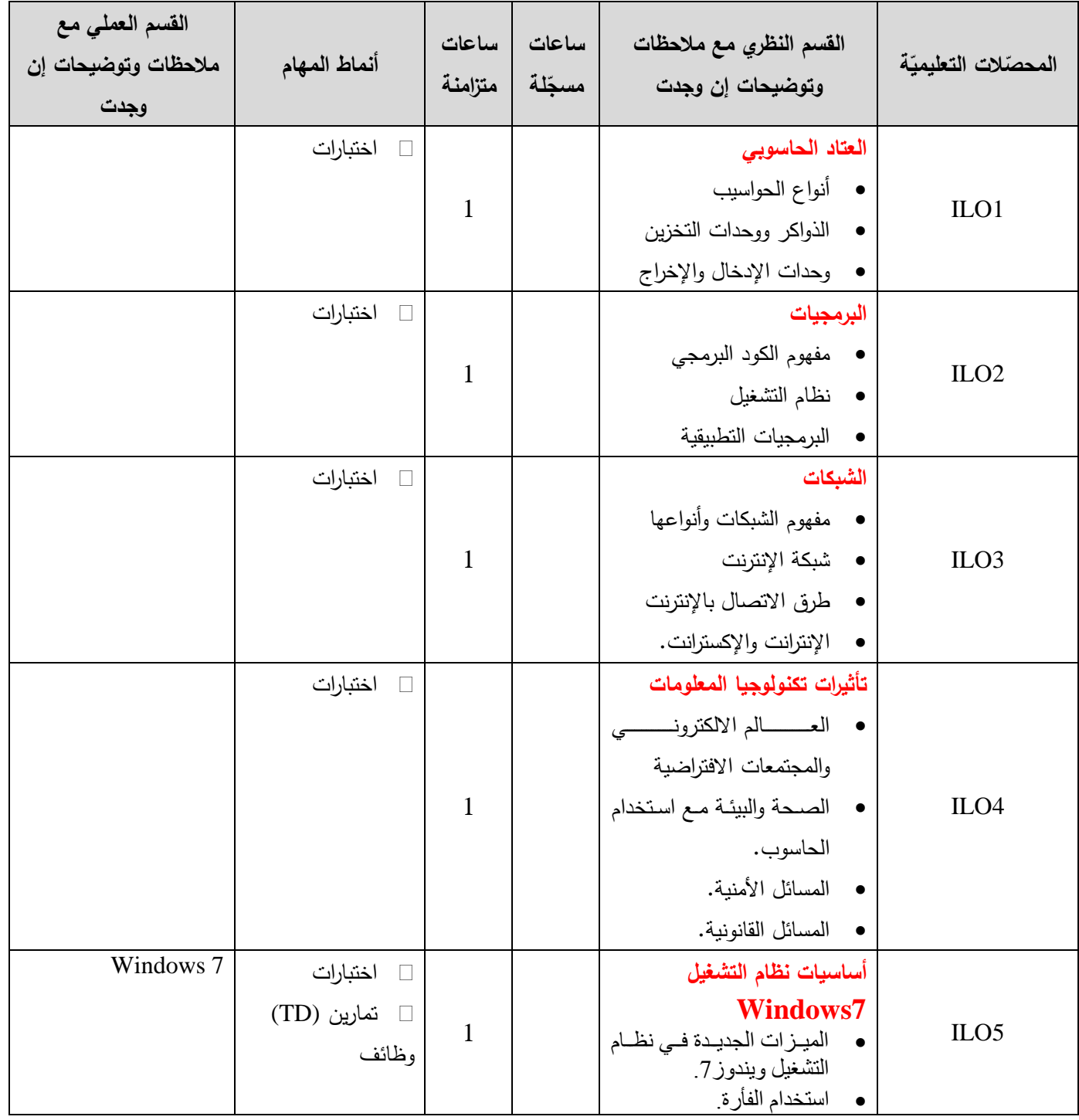

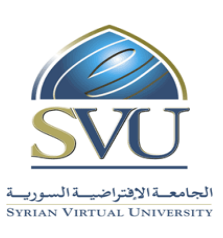

**Syrian Arab Republic** 

**Ministry of Higher Education العـالـــــــــي التعـميــم وزارة**

**Syrian Virtual University** 

ا<mark>لجامعة الافتراضيّة السوريّة</mark>

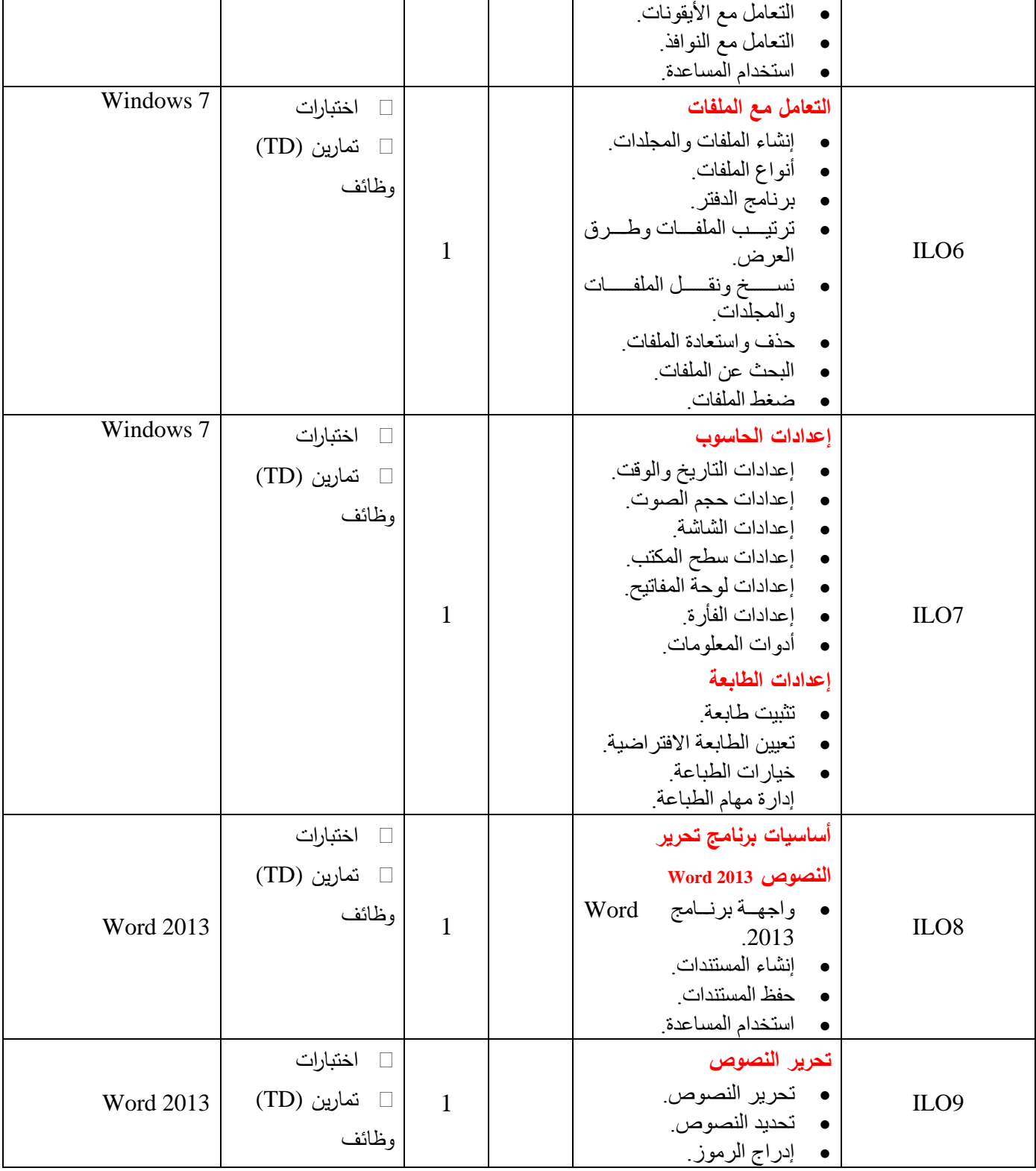

ا<mark>لجامعة الافتراضيّة السوريّة</mark>

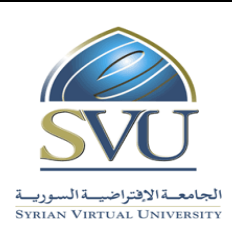

**Syrian Arab Republic** 

**Ministry of Higher Education العـالـــــــــي التعـميــم وزارة**

**Syrian Virtual University** 

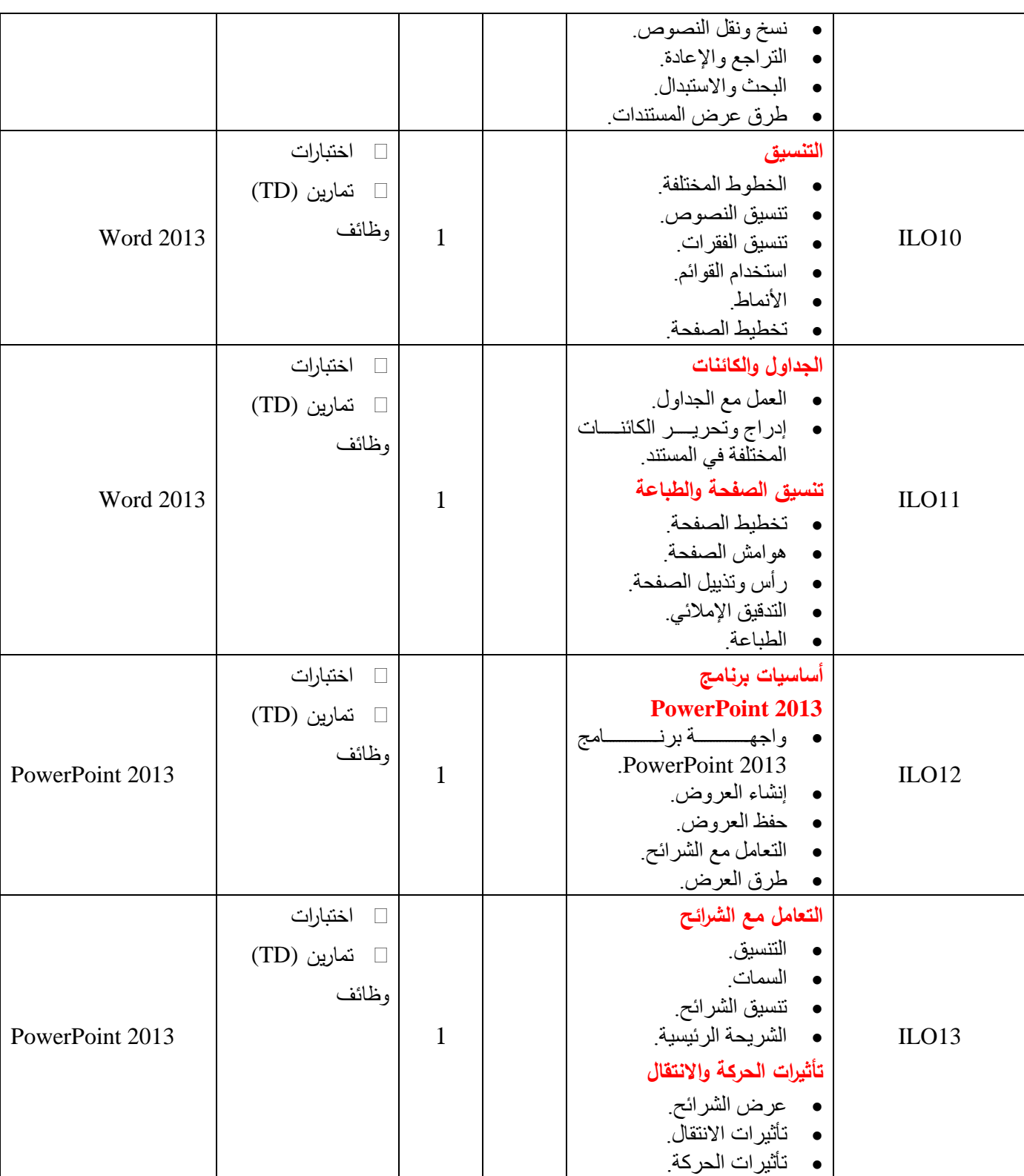

ا<mark>لجامعة الافتراضيّة السوريّة</mark>

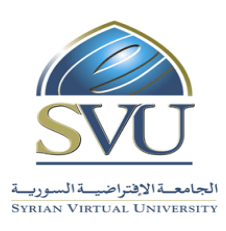

**Syrian Arab Republic** 

**Ministry of Higher Education العـالـــــــــي التعـميــم وزارة**

**Syrian Virtual University** 

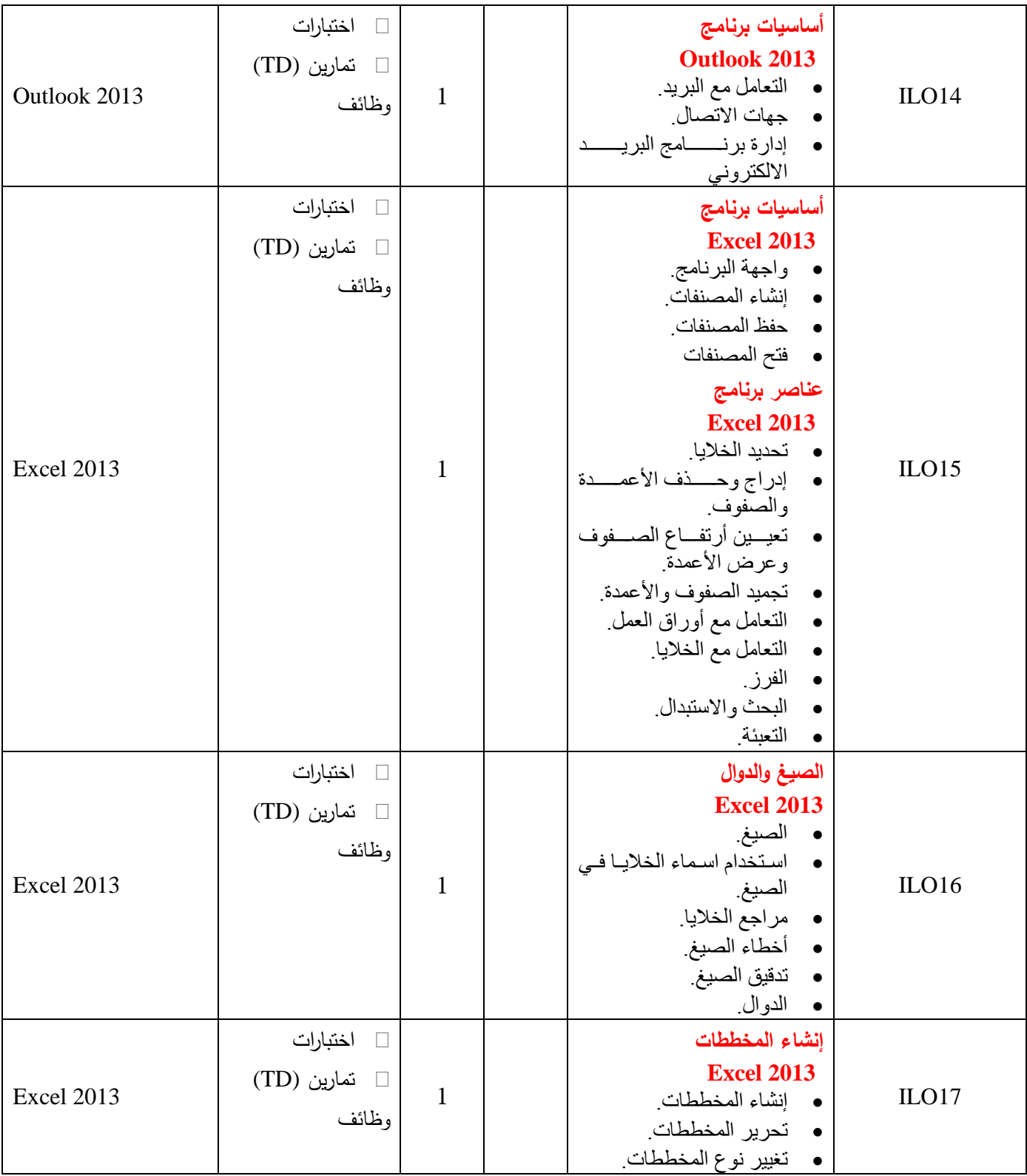

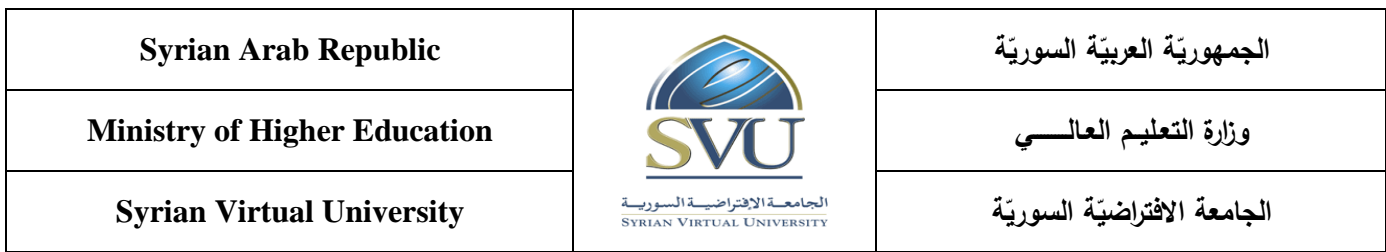

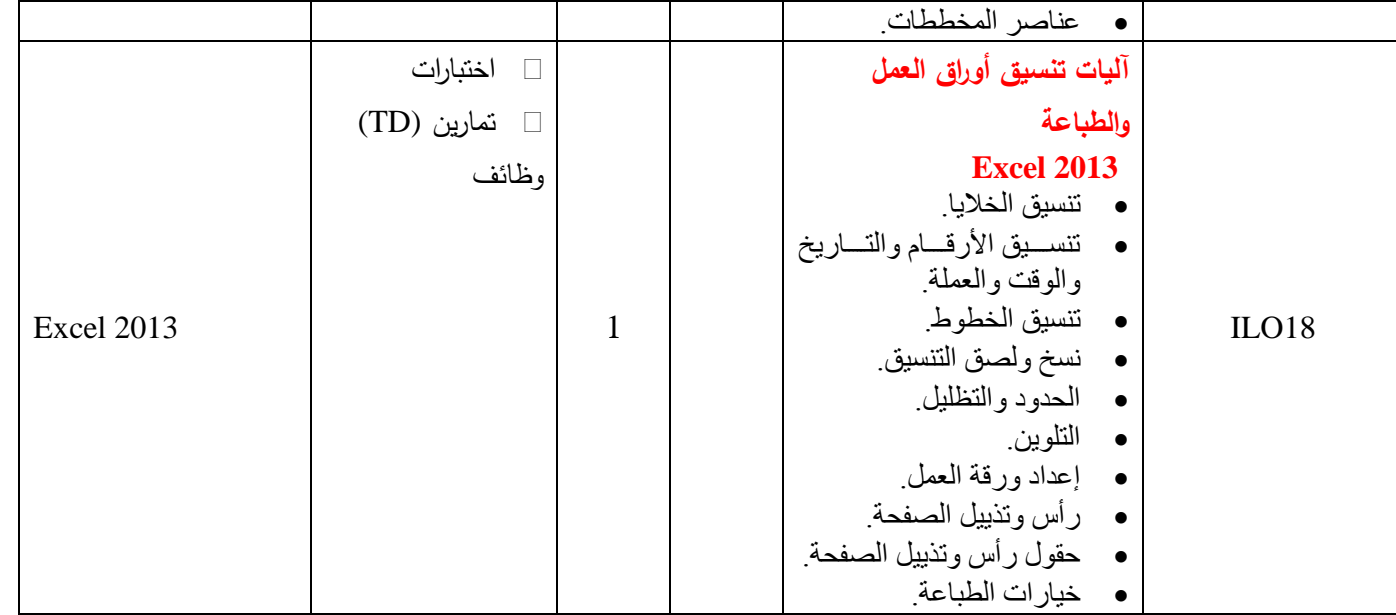

**-5 معايير التقويم:**

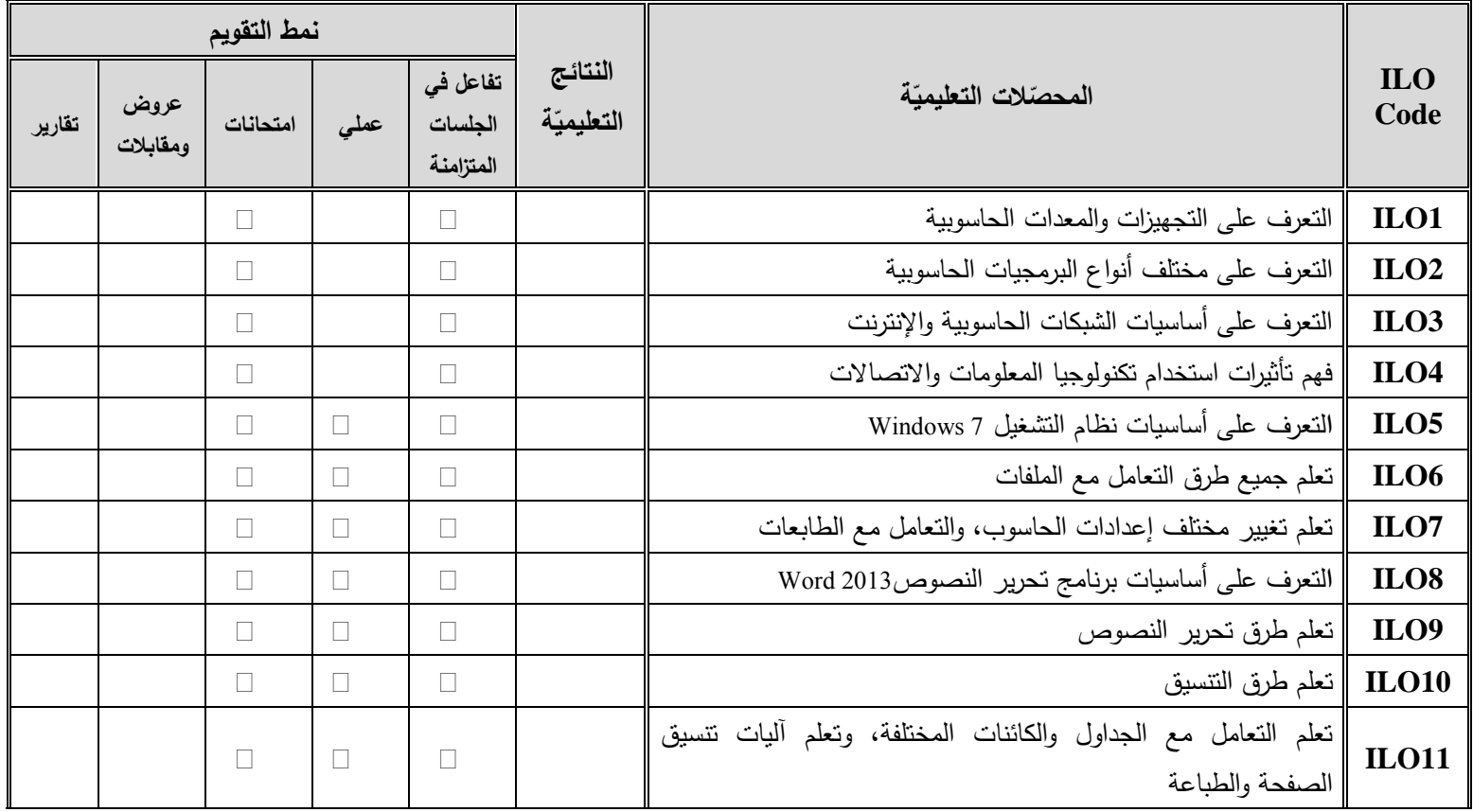

ا<mark>لجامعة الافتراضيّة السوريّة</mark>

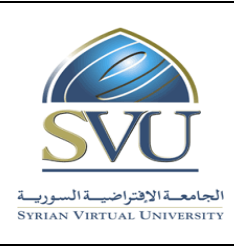

**Syrian Arab Republic** 

**Ministry of Higher Education العـالـــــــــي التعـميــم وزارة**

### **Syrian Virtual University**

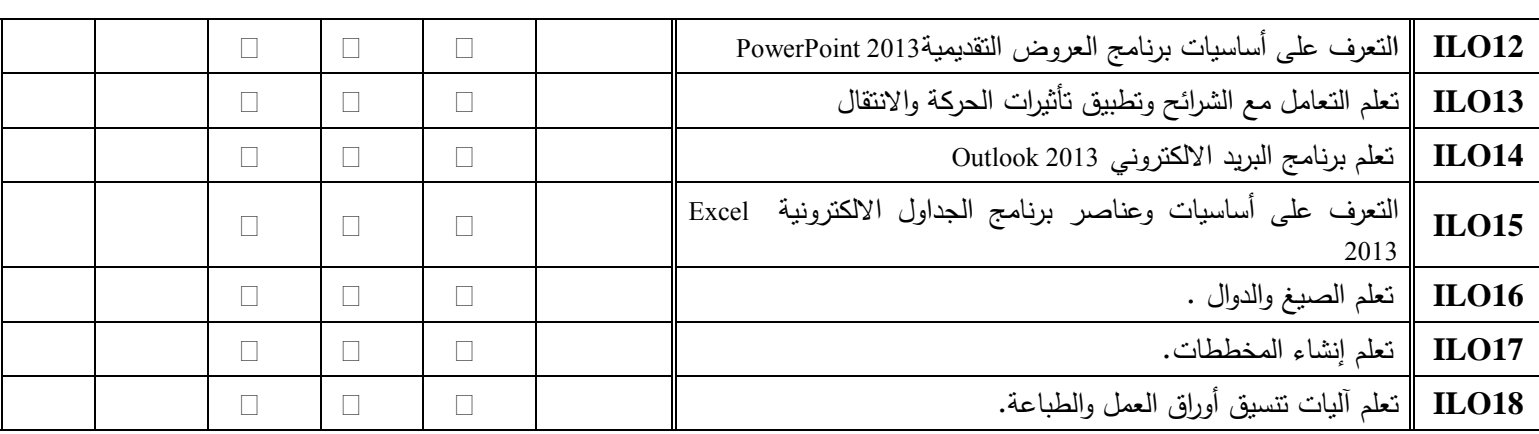

### **-6 أدوات ومختبرات القسم العممي:**

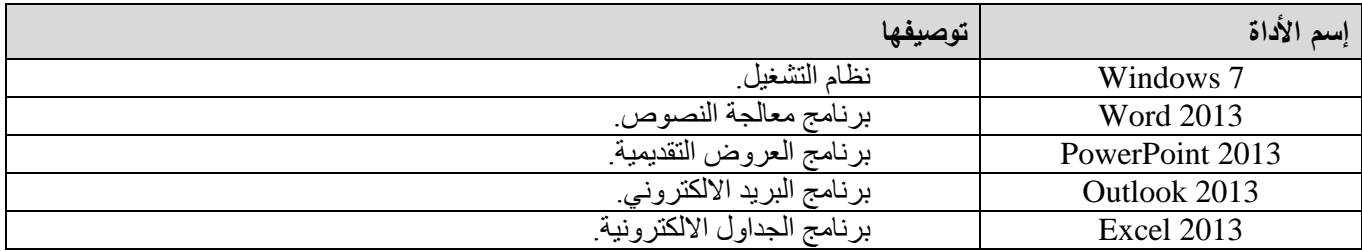

**-7 المراجع األساسية:**

1- Wallace Wang, Office 2013 for Dummies, 2014, [Kindle Edition.](http://www.amazon.co.uk/Office-2013-Dummies-Wallace-Wang-ebook/dp/B00BG8U06E/ref=tmm_kin_title_0/278-3096845-0390254) 2- Steve Schwartz, Microsoft Office 2013, 2013, Pearson Education.

**-8 المراجع اإلضافية:**